**COMP 322: Fundamentals of Parallel Programming**

# **Lecture 7: Memory Models (contd), Futures --- Tasks with Return Values**

**Vivek Sarkar Department of Computer Science, Rice University vsarkar@rice.edu**

**https://wiki.rice.edu/confluence/display/PARPROG/COMP322**

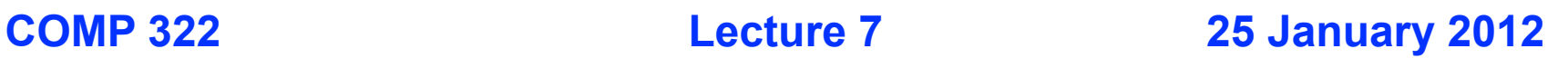

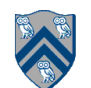

# **Goals for Today's Lecture**

- **Code Transformations and Memory Consistency Models**
- **Futures --- Tasks with Return Values**

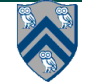

# **Memory Consistency Models (Recap)**

• **A memory consistency model, or memory model, is the part of a programming language specification that defines what write values a read may see in the presence of data races.** 

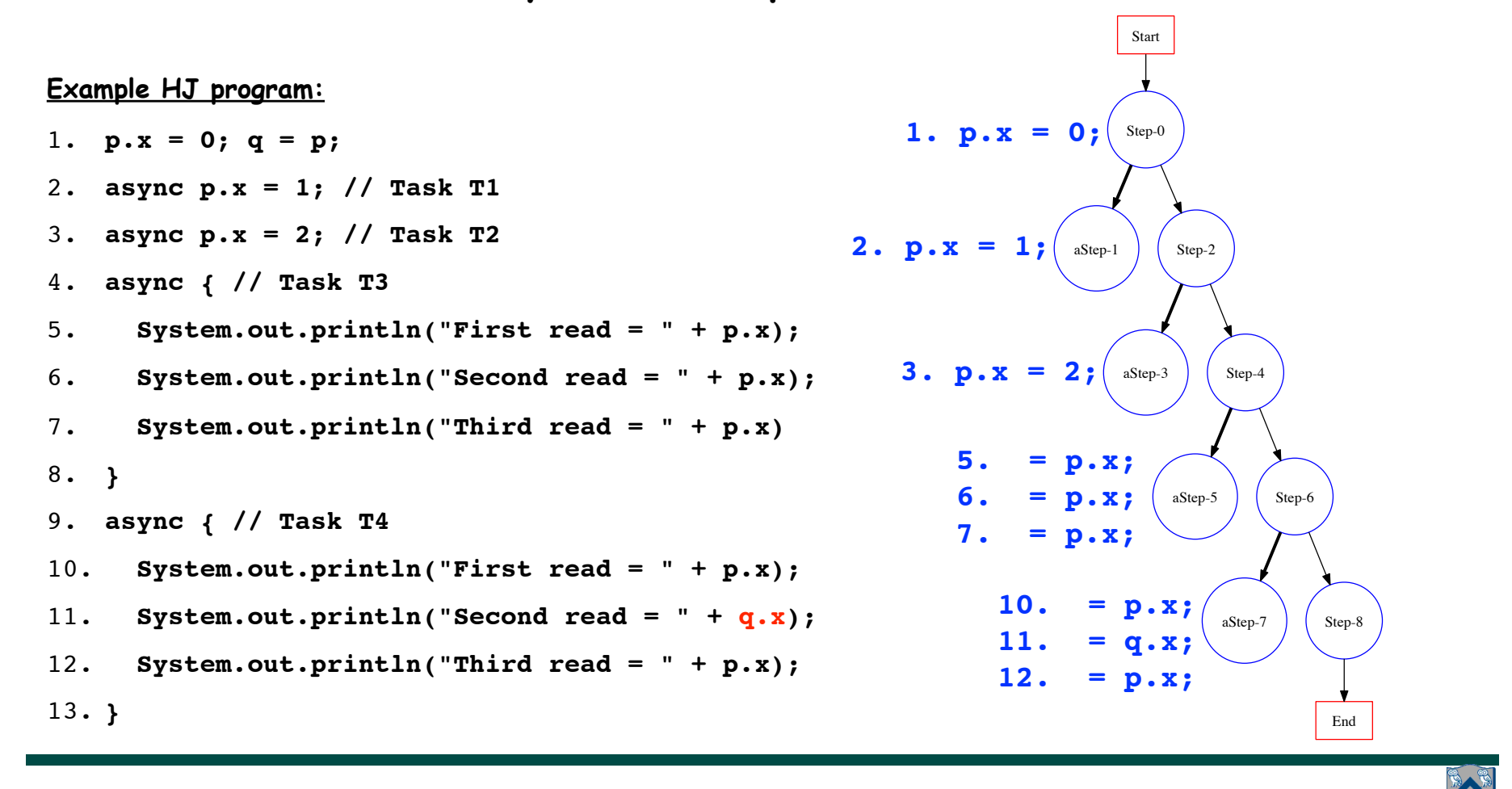

**COMP 322, Spring 2012 (V.Sarkar)**

# **Memory Consistency Models (Recap)**

• **A memory consistency model, or memory model, is the part of a programming language specification that defines what write values a read may see in the presence of data races.** 

**The following reads are prohibited by Sequential Consistency (SC), but permitted by the Java Memory Model (JMM) and Habanero-Java Memory Model (HJMM)**

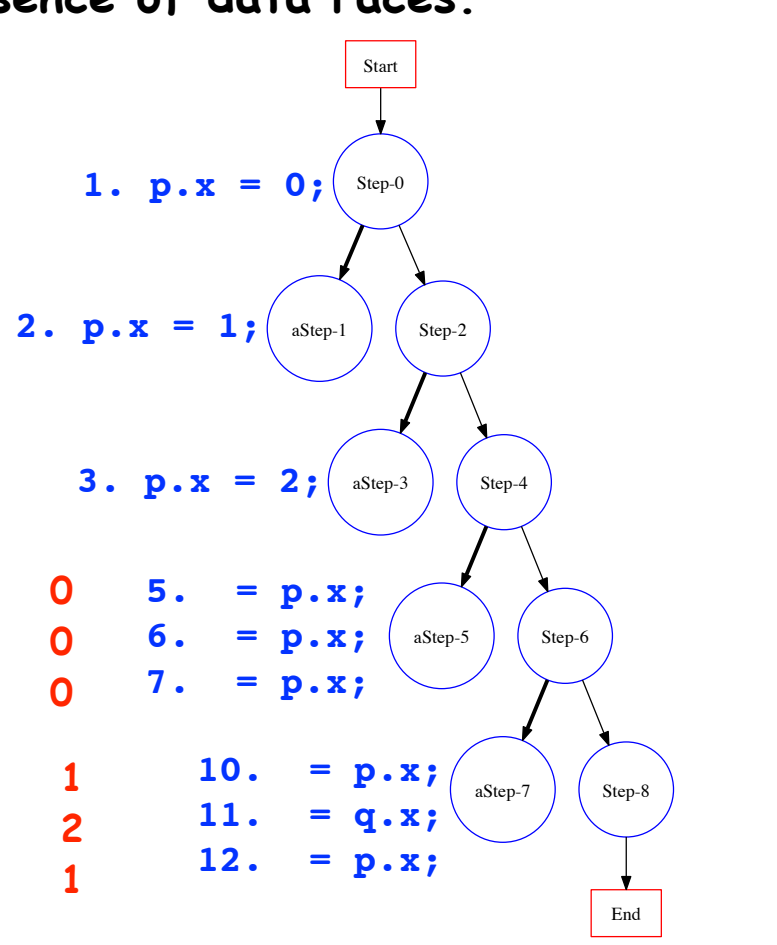

**COMP 322, Spring 2012 (V.Sarkar)**

### **Semantics-Preserving Code Transformations in Sequential Programs**

- **A Code Transformation is said to be semantics-preserving if the transformed program, P', exhibits the same Input-Output behavior as the original program, P**
- **For sequential programs, many local transformations are guaranteed to be semantics-preserving regardless of the context**

**—e.g., replacing the second access of an object field or array element by a local variable containing the result of the first access, if there are no possible updates between the two accesses**

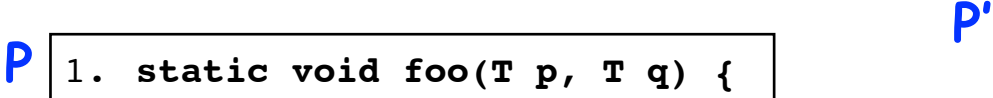

- 2. **System.out.println(p.x);**
- 3. **System.out.println(q.x);**
- 4. **System.out.println(p.x);**
- 5. **}**

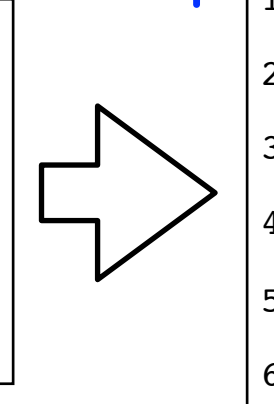

- 1. **static void foo(T p, T q) {** 
	- 2. **int xLocal = p.x**
	- 3. **System.out.println(xLocal);**
	- 4. **System.out.println(q.x);**
	- 5. **System.out.println(xLocal);**

6. **}**

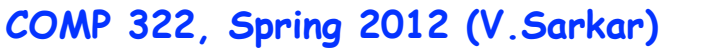

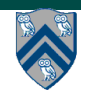

### **Semantics-Preserving Code Transformations in Parallel Programs**

- **Question: What should we expect if we perform a Code Transformation on a sequential region of a parallel program, if the transformation is knoen to be semantics-preserving for sequential programs?**
- **• Answer: The transformation should be semantics-preserving for the parallel program if there are no data races. Otherwise, it depends on the memory model!**

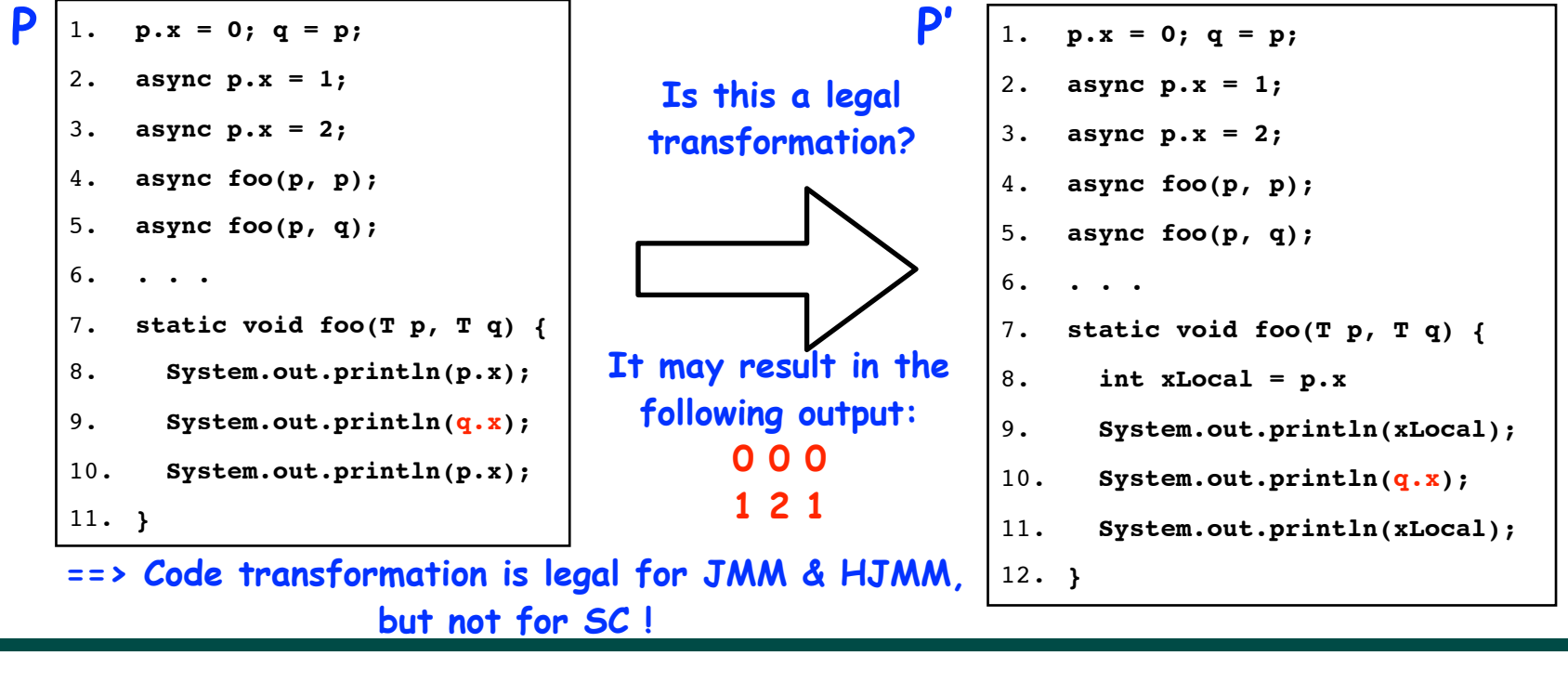

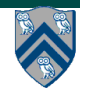

# **Summary of Memory Model Discussion**

• **Memory model specifies rules for what write values can be seen by reads in the presence of data races**

**—In the absence of data races, program semantics specifies exactly one write for each read**

- **A local code transformation performed on a sequential code region may be semantics-preserving for sequential programs, but not necessarily for parallel programs**
	- **—Stronger memory models (e.g., SC) are more restrictive about permissible read sets than weaker memory models (e.g., JMM, HJMM), and thus more restrictive about allowing transformations**
- **Different memory models are appropriate for different levels of the software stack**

**—e.g., SC at the OS/HW level, JMM at the thread level, HJMM at the task level**

**SC**

**JMM**

**HJMM**

# **Goals for Today's Lecture**

- **Code Transformations and Memory Consistency Models**
- **Futures --- Tasks with Return Values**

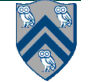

#### **Extending Async Tasks with Return Values**

- **Example Scenario in PseudoCode**
- **1. // Parent task creates child async task**

```
2. container = async<int> { return computeSum(X, low, mid); };
```
- **3. . . .**
- **4. // Later, parent examines the return value**
- **5. int sum = container.get();**
- **Two key issues to be addressed:**
	- **1) Distinction between container and value in container**
	- **2) Synchronization to avoid race condition in container accesses**

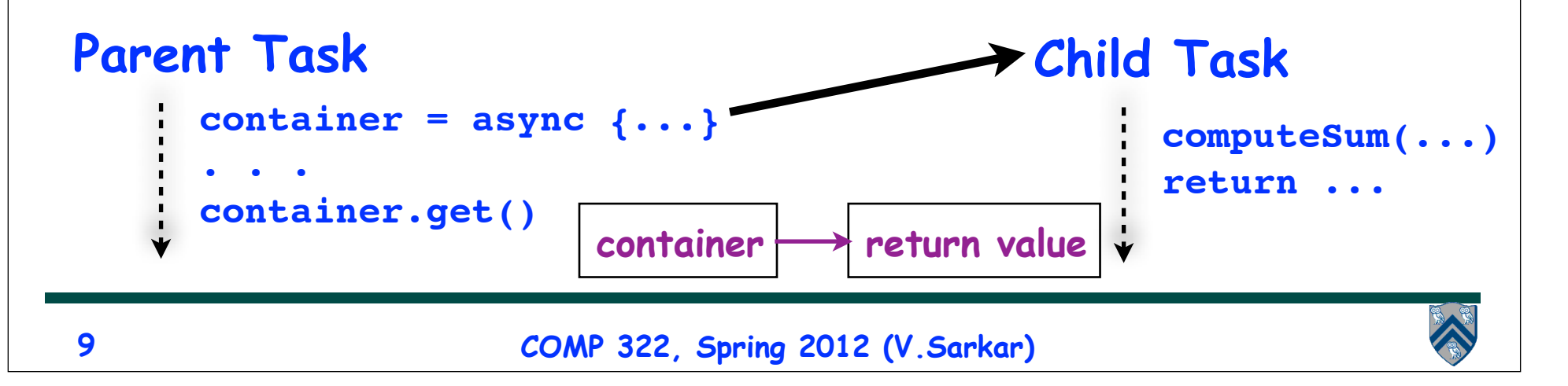

#### **HJ Futures: Tasks with Return Values**

#### **async<T> { <Stmt-Block> }**

- Creates a new child task that executes Stmt-Block, which must terminate with a return statement returning a value of type T
- Async expression returns a reference to a container of type future<T>
- Values of type future<T> can only be assigned to final variables

#### **Expr.get()**

- **Exaluates Expr, and blocks if** Expr's value is unavailable
- § Expr must be of type future<T>
- § Return value from Expr.get() will then be T
- § Unlike finish which waits for all tasks in the finish scope, a get() operation only waits for the specified async expression

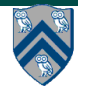

#### **Example: Two-way Parallel Array Sum using Future Tasks**

```
1. // Parent Task T1 (main program)
2. // Compute sum1 (lower half) and sum2 (upper half) in parallel
3. final future<int> sum1 = async<int> { // Future Task T2
4. int sum = 0; 
5. for(int i=0 ; i < X.length/2 ; i++) sum += X[i];
6. return sum;
7. }; //NOTE: semicolon needed to terminate assignment to sum1
8. \mathbf{f}inal future<int> sum2 = async<int> { // Future Task T3
9. int sum = 0; 
10. for(int i=X.length/2 ; i < X.length ; i++) sum += X[i];
11./ return sum;
12. }; //NOTE: semicolon needed to terminate assignment to sum2
13. //Task T1 waits for Tasks T2 and T3 to complete
```

```
14/ int total = suml.get() + sum2.get();
```
**Why are these semicolons needed?**

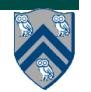

## **Future Task Declarations and Uses**

• **Variable of type future<T> is a reference to a future object** —**Container for return value of T from future task**

—**The reference to the container is also known as a "handle"** 

- **Two operations that can be performed on variable V1 of type future<T1> (assume that type T2 is a subtype of type T1):**
	- — **Assignment: V1 can be assigned value of type future<T2>**
	- — **Blocking read: V1.get() waits until the future task referred to by V1 has completed, and then propagates the return value**
- **Future task body must start with a type declaration, async<T1>, where T1 is the type of the task's return value**
- **Future task body must consist of a statement block enclosed in { } braces, terminating with a return statement**

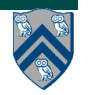

### **Comparison of Future Task and Regular Async Versions of Two-Way Array Sum**

- **Future task version initializes two references to future objects, sum1 and sum2, and both are declared as final**
- **No finish construct needed in this example**
	- —**Instead parent task waits for child tasks by performing sum1.get() and sum2.get()**
- **Guaranteed absence of race conditions in Future Task example**
	- —**No race on sum because it is a local variable in tasks T2 and T3**
	- —**No race on future variables, sum1 and sum2, because of blocking-read semantics**

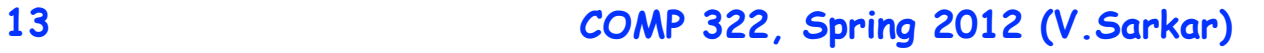

### **Computation Graph Extensions for Future Tasks**

- **Since a get() is a blocking operation, it must occur on boundaries of CG nodes/steps**
	- —**May require splitting a statement into sub-statements e.g.,**
		- **14: int sum = sum1.get() + sum2.get();**

 **can be split into three sub-statements**

- **14a int temp1 = sum1.get();**
- **14b int temp2 = sum2.get();**
- **14c int sum = temp1 + temp2;**
- **Spawn edge connects parent task to child future task, as before**
- **Join edge connects end of future task to Immediately Enclosing Finish (IEF), as before**
- **Additional join edges are inserted from end of future task to each get() operation on future object**

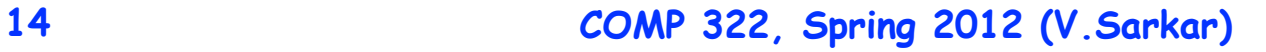

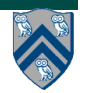

## **Computation Graph for Two-way Parallel Array Sum using Future Tasks**

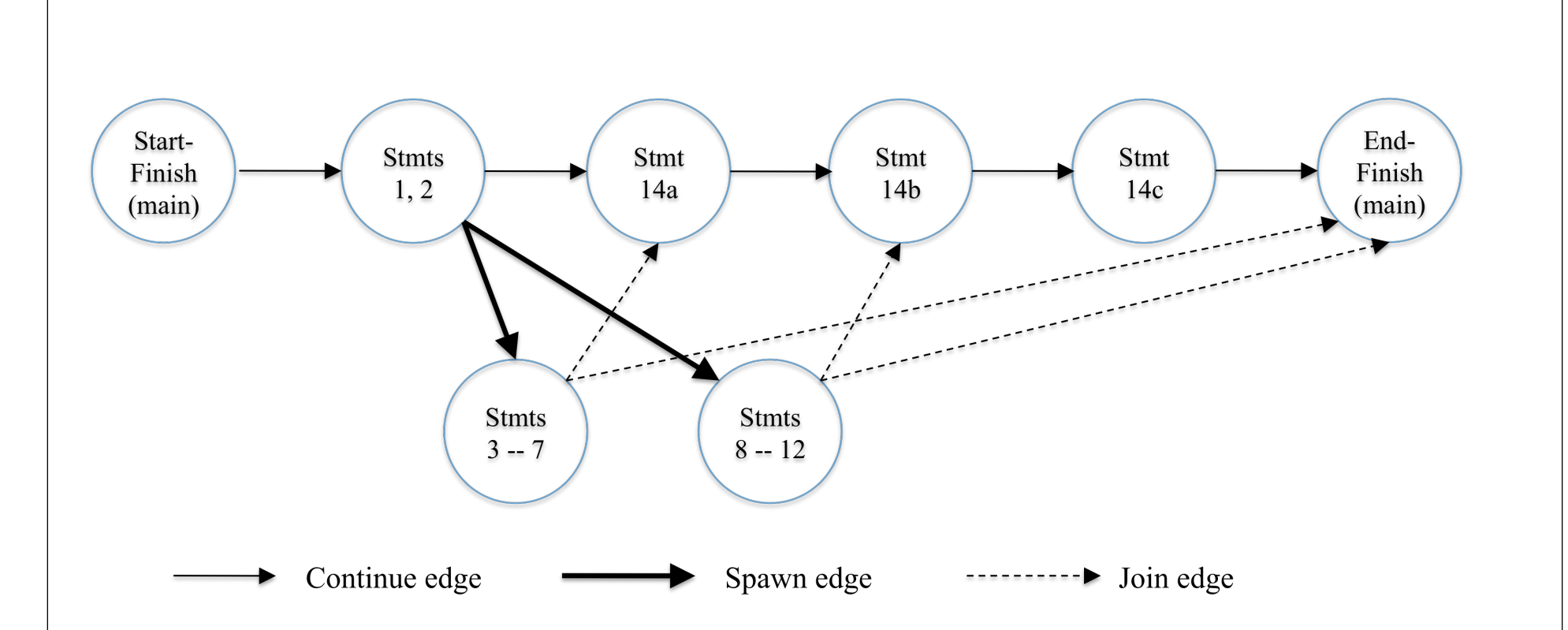

**NOTE: Generation of computation graphs and data race detection in current HJ implementation do not support futures as yet**

**15 COMP 322, Spring 2012 (V.Sarkar)**

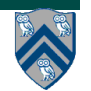

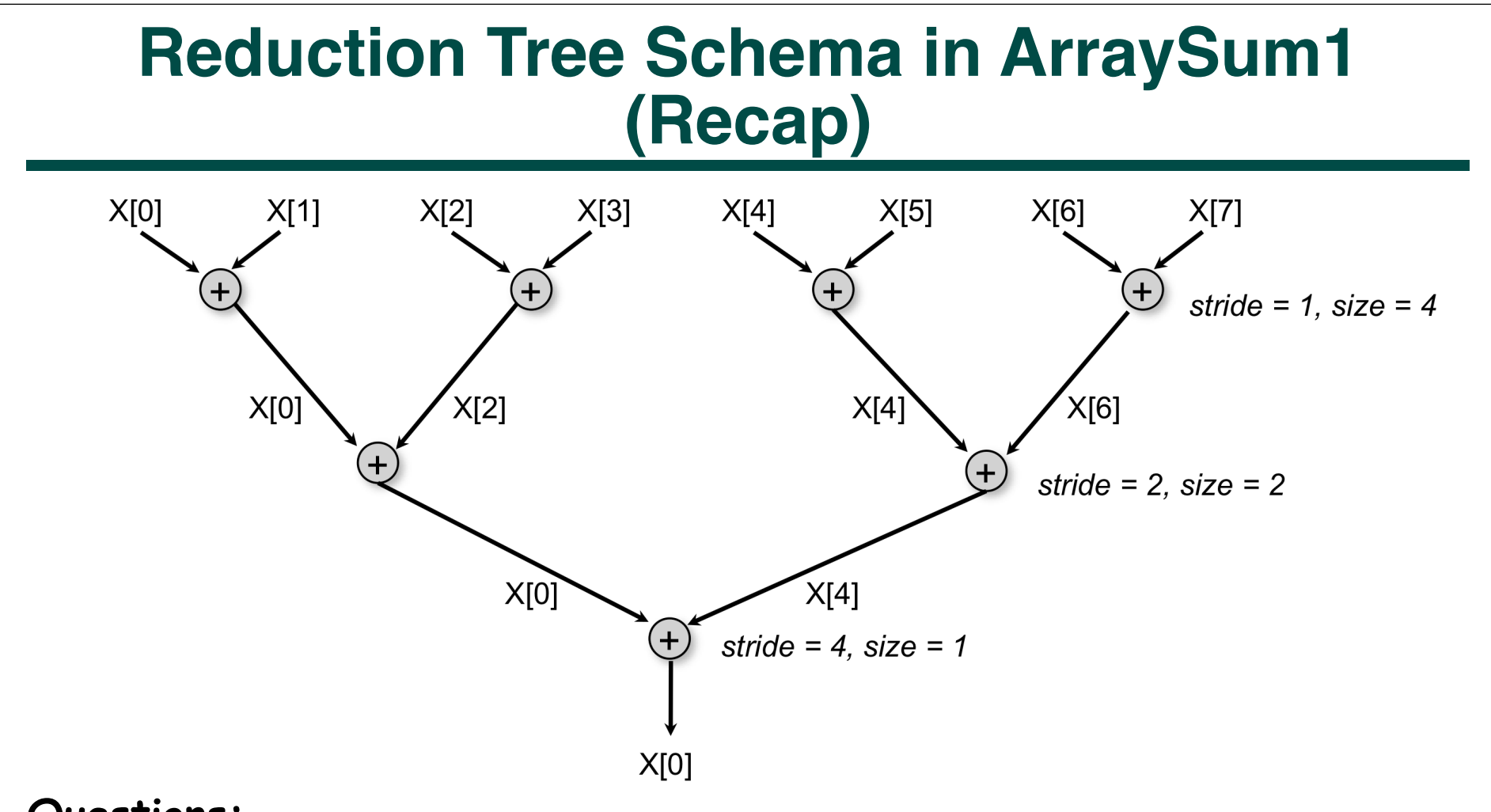

#### **Questions:**

- **How can we implement this schema using future tasks instead?**
- **Can we avoid overwriting elements of array X?**

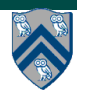

### **Array Sum using Future Tasks (ArraySum2)**

```
Recursive divide-and-conquer pattern
```

```
1. static int computeSum(int[] X, int lo, int hi) {
2. if ( lo > hi ) return 0;
3. else if ( lo == hi ) return X[lo];
4. else {
5. int mid = (lo+hi)/2;
        final future<int> sum1 = 
6. async<int> { return computeSum(X, lo, mid); };
7. final future<int> sum2 =
8. async<int> { return computeSum(X, mid+1, hi); };
9. // Parent now waits for the container values
10. return sum1.get() + sum2.get();
11. }
12. } // computeSum
13. int sum = computeSum(X, 0, X.length-1); // main program
```
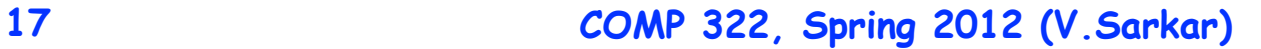

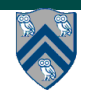

#### **Extension of ArraySum2 to reduce an arbitrary associative function, f**

```
1.static int reduce(int[] X, int lo, int hi) {
2. if ( lo > hi ) return identity();
3. else if ( lo == hi ) return X[lo];
4. else { 
5. int mid = (lo+hi)/2;
6. final future<int> sum1 = 
7. async<int> {return computeSum(X, lo, mid);};
8. final future<int> sum2 = 
9. async<int> {return computeSum(X, mid+1, hi);};
10. return f(sum1.get(), sum2.get());
11. }
12. } // computeSum
13. int retVal = reduce(X, 0, X.length-1); // main program
```
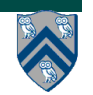

## **Extra dependences in ArraySum1 program (for-finish-for-async)**

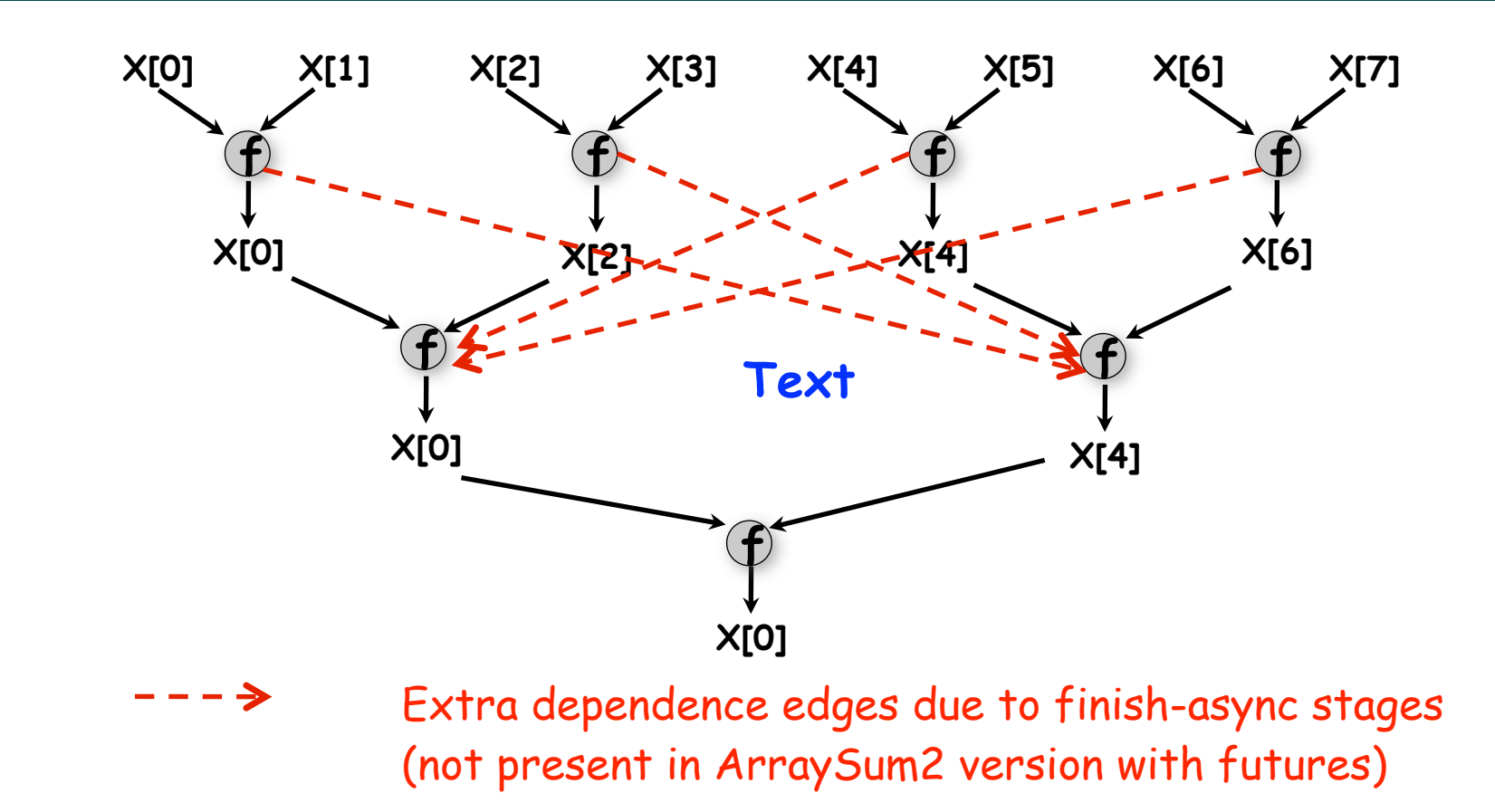

• **Which of ArraySum1 or ArraySum2 will perform better if the time taken by the reduction operator depends on its inputs e.g., as in WordCount ?**

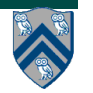

#### **Why must Future References be declared as final?**

```
static future<int> f1=null;
static future<int> f2=null;
void main(String[] args) {
  f1 = async<int> {return a1();};
  f2 = async<int> {return a2();};
                                     int a1() { // Task T1
                                       while (f2 == null); // spin loop
                                        return f2.get(); //T1 waits for T2
                                     }
                                     int a2() { // Task T2
                                       while (f1 = \neq null); // spin loop
                                       returnf1.get(); //T2 waits for T1}
                                         cyclic wait condition
```
- • **Above situation cannot arise in HJ because f1 and f2 must be final**
- • **Final declaration ensures that variable (handle) cannot be modified after initialization**
- • **WARNING: such spin loops are an example of bad parallel programming practice in application code (they should only be used by expert systems programmers, and even then sparingly)**
	- • **Their semantics depends on the memory model!**

#### **Future Tasks with void Return Type**

- **Key difference between regular async's and future tasks is that future tasks have a future<T> return value**
- **We can get an intermediate capability by setting T=void as shown**
- **Can be useful if a task needs to synchronize on a specific task (instead of finish), but doesn't need a future object to communicate a return value**

```
1. sum1 = 0; sum2 = 0; // Task T1
2. // Assume that sum1 & sum2 are fields
3. final future<void> a1 = async<void> {
4. for (int i=0; i < X.length/2; i++) 
5. sum1 += X[i]; // Task T2
6. }; 
7. final future<void> a2 = async<void> {
8. for (int i=X.length/2; i < X.length; i++) 
9. sum2 += X[i]; // Task T3
10. }; 
11. //Task T1 waits for Tasks T2 and T3
12. a1.get(); a2.get();
13. // Now fields sum1 and sum2 can be read
```
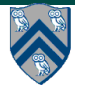

#### **Future Tasks can generate more general Computation Graphs than regular Async Tasks**

**Can you write a finish-async HJ program that generates the following Computation Graph?**

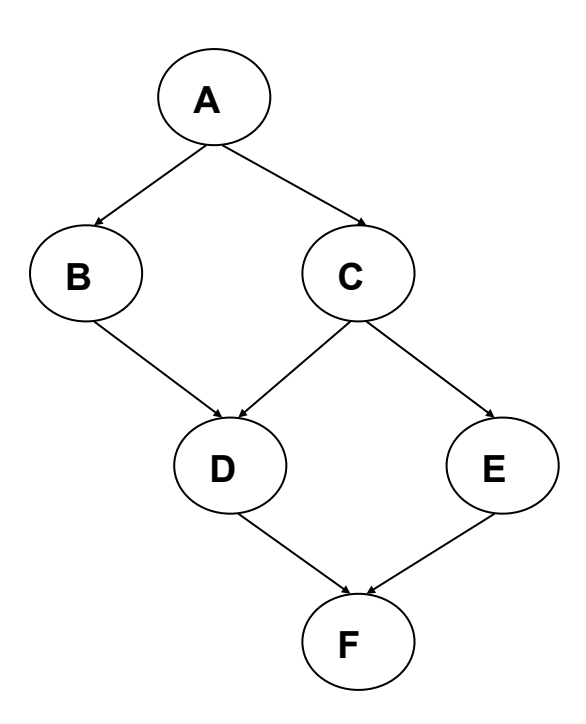

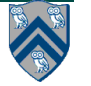

**22 COMP 322, Spring 2012 (V.Sarkar)**

#### **Using Future Tasks to generate previous Computation Graph**

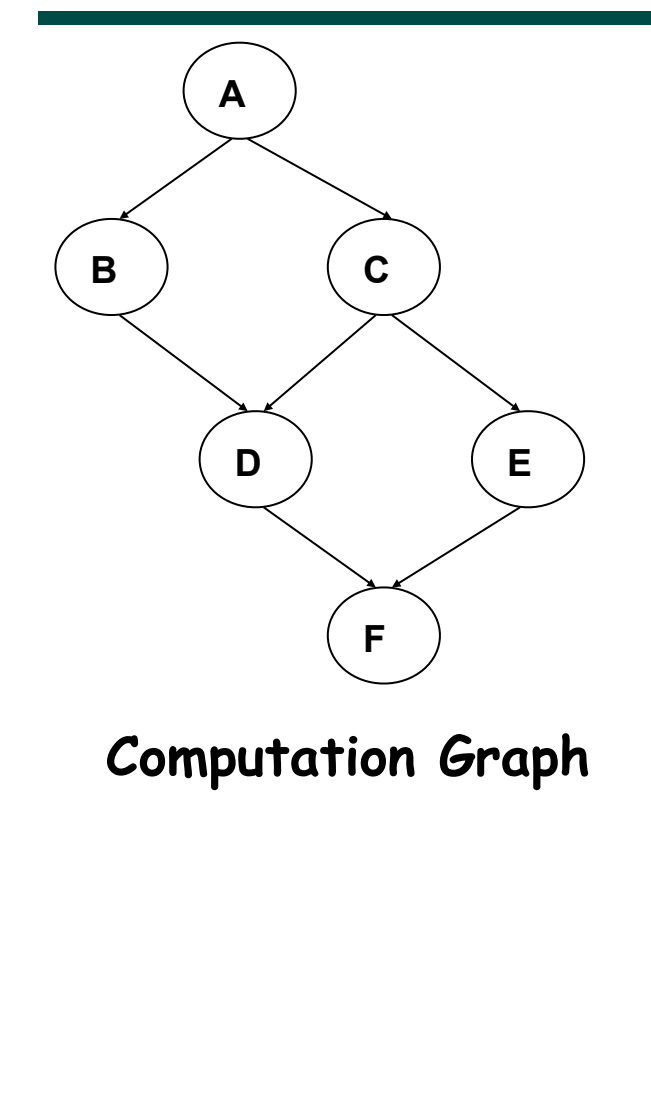

1. **// NOTE: return statement is optional**  2. **// when return type is void** 3. **final future<void> A = async<void>**  4. **{ . . . };** 5. **final future<void> B = async<void>**  6. **{ A.get(); . . . };** 7. **final future<void> C = async<void>**  8. **{ A.get(); . . . };** 9. **final future<void> D = async<void>**  10. **{ B.get(); C.get(); . . . };** 11. **final future<void> E = async<void>**  12. **{ C.get(); . . . };** 13. **final future<void> F = async<void>** 14. **{ D.get(); E.get(); . . . }**

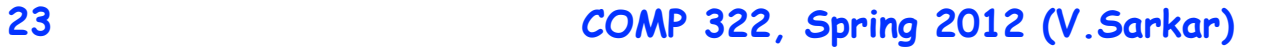

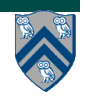

# **Homework 2 Reminder**

- **Programming assignment, due Monday, Jan 30th**
- **Post questions on Piazza (preferred), or send email to comp322 staff at mailman.rice.edu**
- **You should plan to use turn-in script for HW2 submission**
	- **—Contact teaching staff if you cannot access turn-in by following the instructions for Lab 1**
- **See course web site for penalties for late submissions**

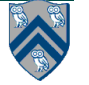